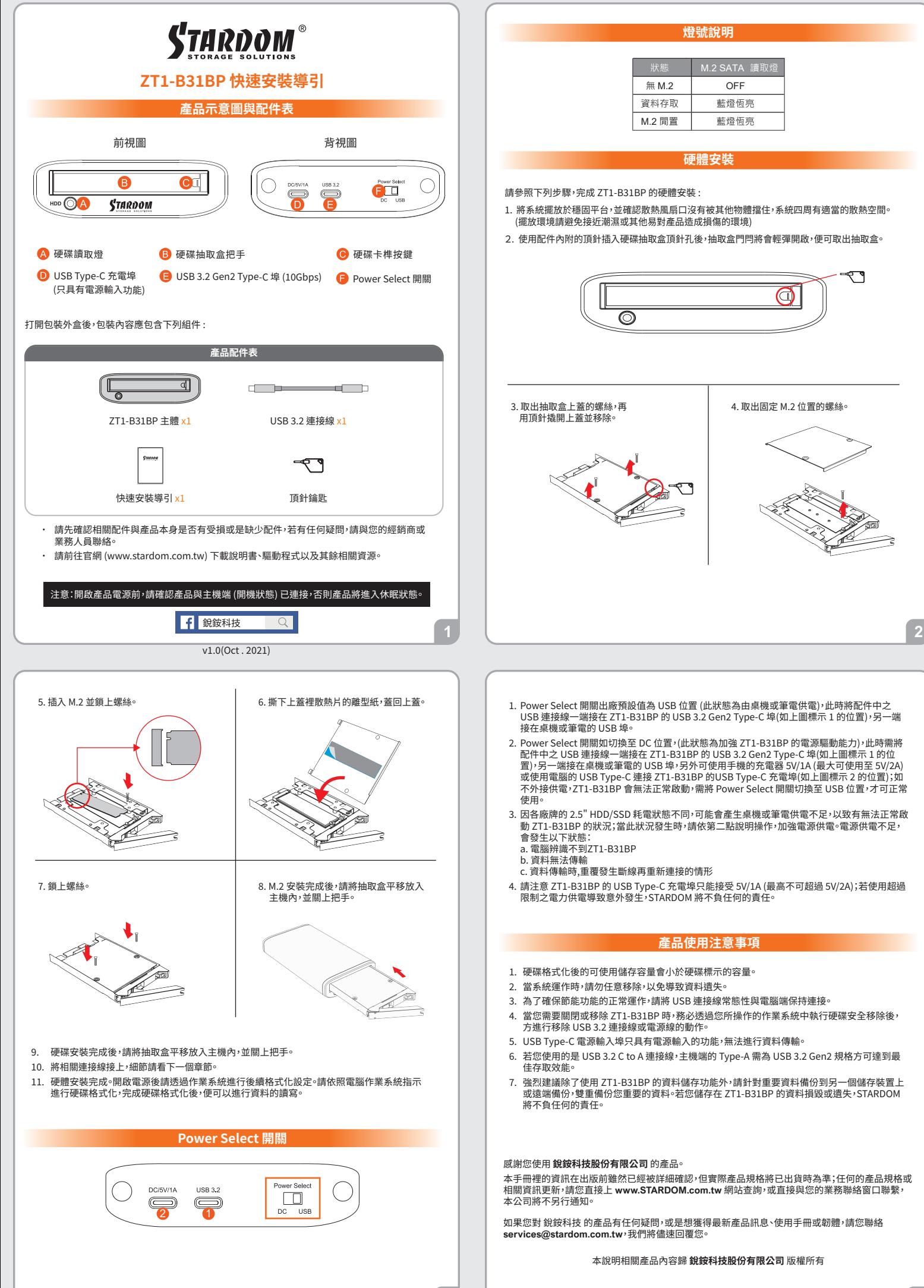

 $\overline{3}$ 

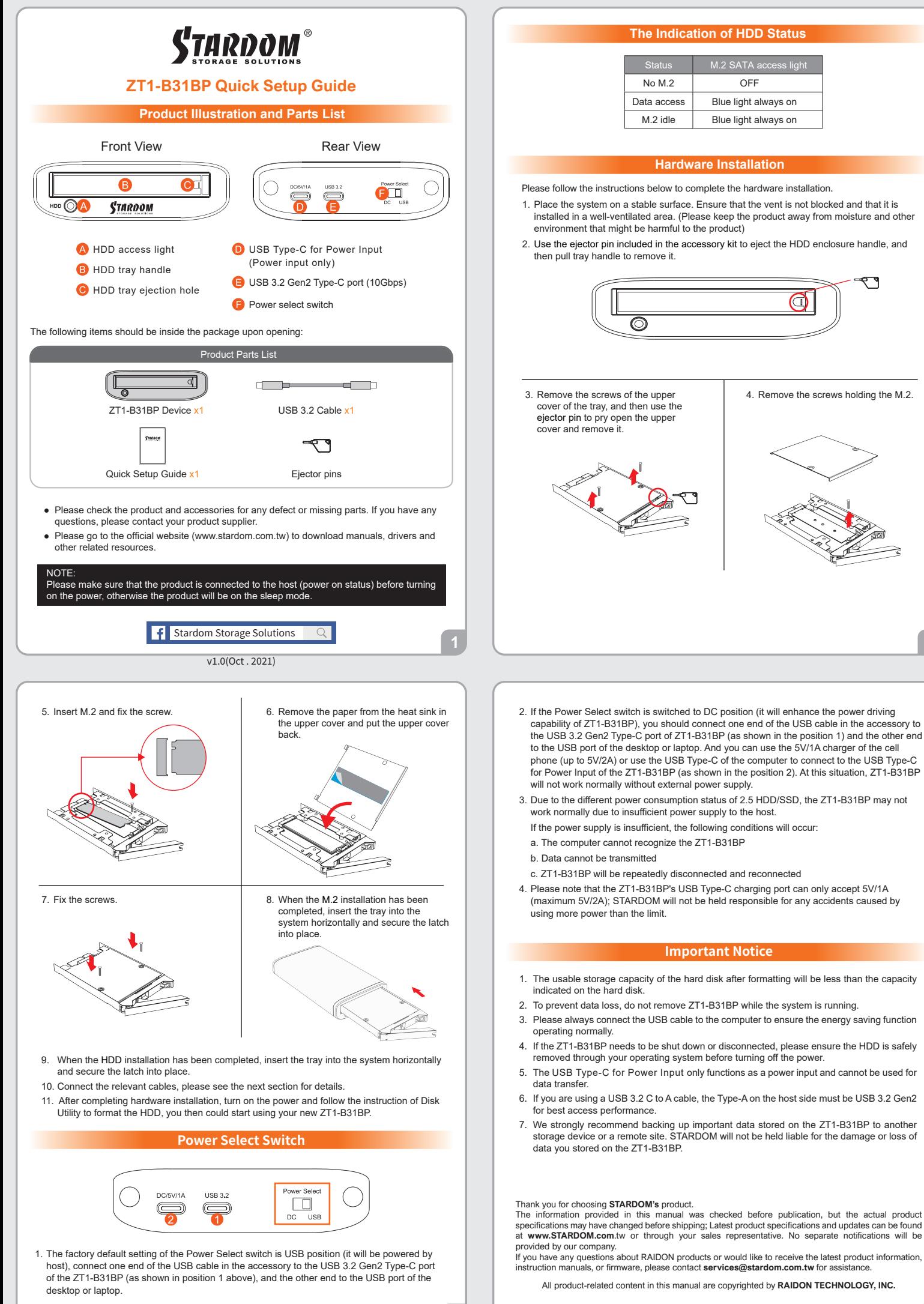

 $\overline{3}$